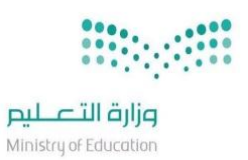

بسمرائد الرحيمر وزارة التعليم الإدارة العامة للتعليم بمحافظة جدة إدارة الإشراف التربوي – قسم الحاسب الآلي

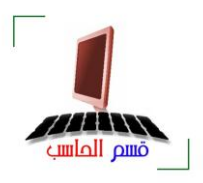

## **. حتليل احملتوى ملقررات احلاسب اآليل 1437** – **1438 هـ .**

ــــــــــــــــــــــــــــــــــــــــــــــــــــــــــــــــــــــــــــــــــــــــــــــــــــــــــــــــــــــــــــــــــــــــــــ

الصف : الأول المتوسط الفصل الدراسي : الأول الجزء : النظري ( التحريري )

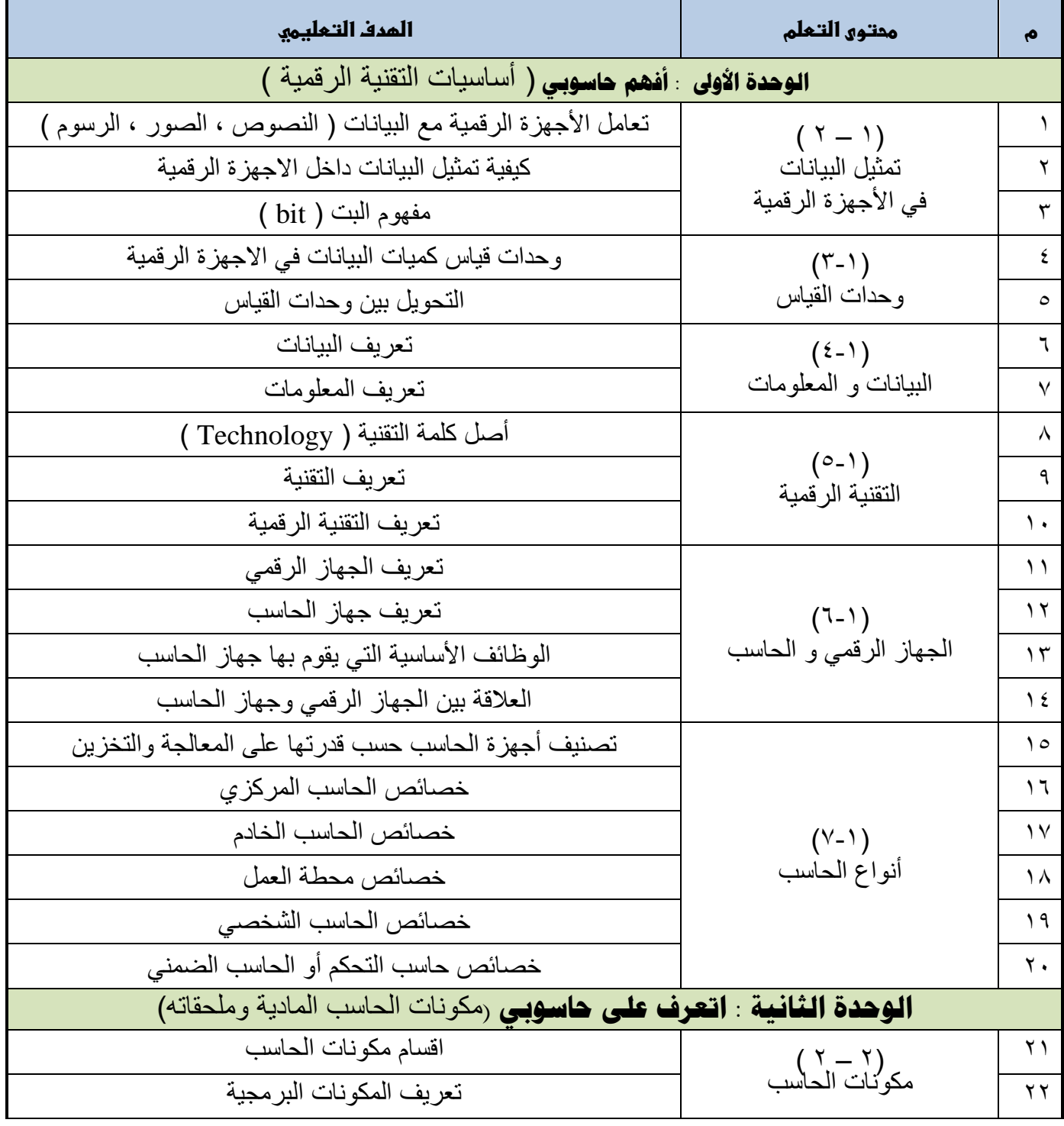

ـــــــــــــــــــــــــــــــــــــــــــــــــــــــــــــــــــــــــــــــــــــــــــــــــــــــــــــــــــــــــــــــــــــــــــــــــــ WWW.COMPJED.NET

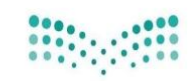

**صزارة التصليص**<br>Ministry of Education

بسمرائد الرحن الرحيمر وزارة التعلمي الإدارة العامة للتعليم بمحافظة جدة إدارة الإشراف التربوي – قسم الحاسب الآلي

ــــــــــــــــــــــــــــــــــــــــــــــــــــــــــــــــــــــــــــــــــــــــــــــــــــــــــــــــــــــــــــــــــــــــــــ

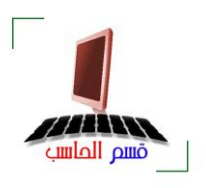

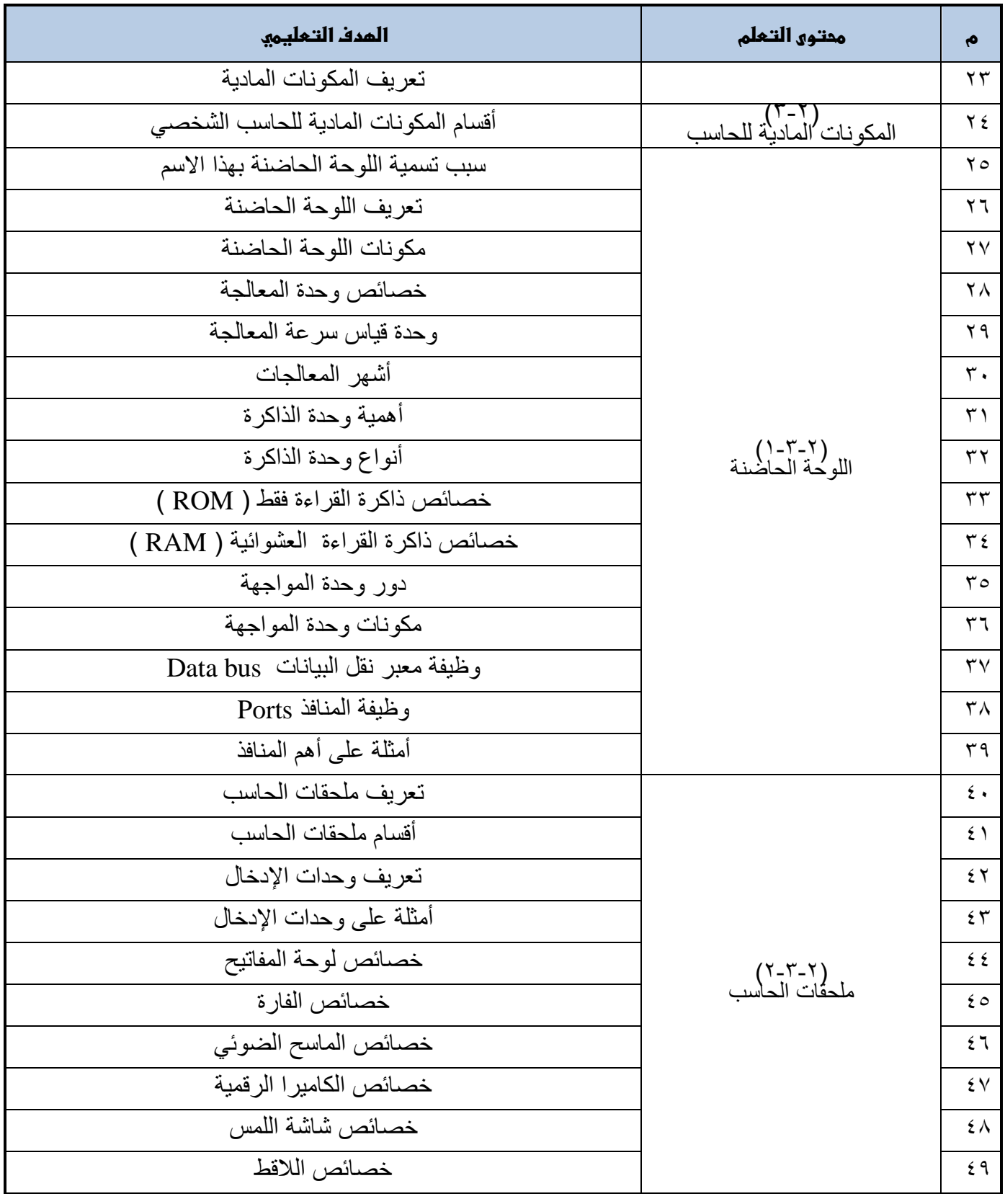

ـــــــــــــــــــــــــــــــــــــــــــــــــــــــــــــــــــــــــــــــــــــــــــــــــــــــــــــــــــــــــــــــــــــــــــــــــــ WWW.COMPJED.NET

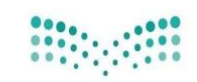

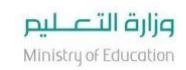

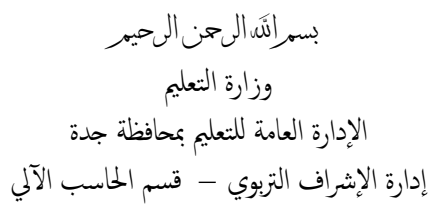

ــــــــــــــــــــــــــــــــــــــــــــــــــــــــــــــــــــــــــــــــــــــــــــــــــــــــــــــــــــــــــــــــــــــــــــ

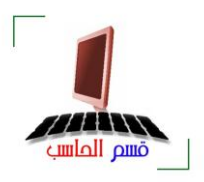

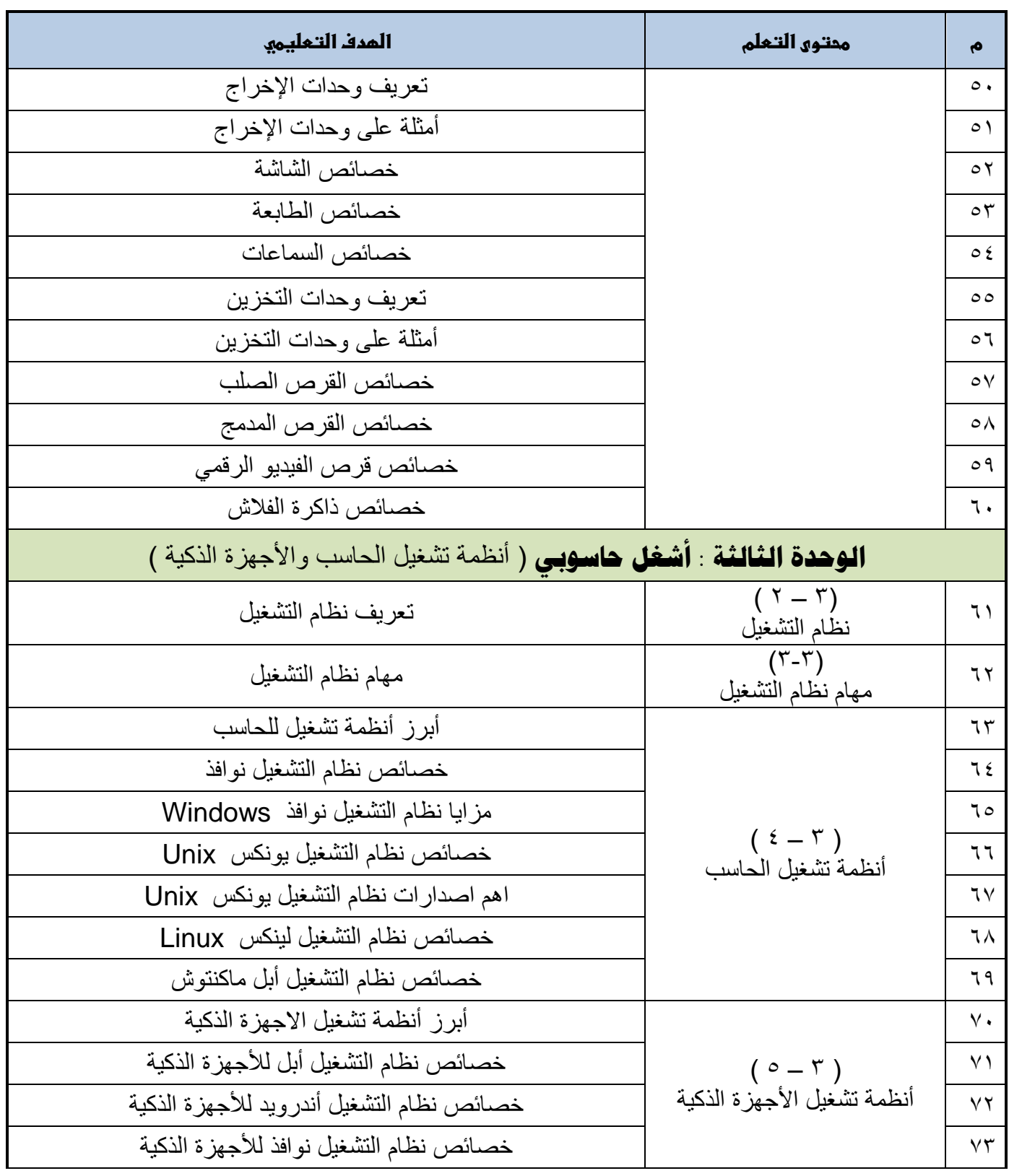

ـــــــــــــــــــــــــــــــــــــــــــــــــــــــــــــــــــــــــــــــــــــــــــــــــــــــــــــــــــــــــــــــــــــــــــــــــــ WWW.COMPJED.NET